Subject: Font Scale Not Adjusting Posted by [amorrison](https://openmolecules.org/forum/index.php?t=usrinfo&id=404) on Wed, 22 Nov 2023 14:49:25 GMT [View Forum Message](https://openmolecules.org/forum/index.php?t=rview&th=692&goto=2032#msg_2032) <> [Reply to Message](https://openmolecules.org/forum/index.php?t=post&reply_to=2032)

Hi,

I recently updated my DataWarrior version to v05.08.00 (built 19-Nov-2023) on Windows. When working with two screens (laptop and external monitor) which have different resolutions the fonts in the columns do not adjust when I drag them from one monitor to the next. So I either end up with a very large font or a very small font. Not sure I explained that very well.

Also, the new About splash screen seems to get stuck and is unresponsive to an 'Escape' press to remove it.

Many thanks in advance,

Angus

Subject: Re: Font Scale Not Adjusting Posted by [thomas](https://openmolecules.org/forum/index.php?t=usrinfo&id=6) on Sat, 06 Jan 2024 22:44:20 GMT [View Forum Message](https://openmolecules.org/forum/index.php?t=rview&th=692&goto=2088#msg_2088) <> [Reply to Message](https://openmolecules.org/forum/index.php?t=post&reply_to=2088)

Hi Angus,

sorry for the late reply. It is true that DataWarrior does not adjust the dpi-resolution, when moving from one window to another, which is also true for the just released v6.0.0. I didn't think it through, but I would expect this as cross-platform functionality to take a significant effort. Maybe in v7.0.0. At least you may override the default choice in v6.0.0 and choose a resolution that hopefully serves as a compromise between your two monitors.

Thomas

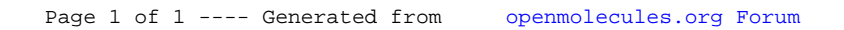